## Chapter 19

# More Complex ANOVA Designs

This chapter examines three designs that incorporate more factors and introduce some new elements of experimental design. They are three-way ANOVA, one-way nested ANOVA, and analysis of covariance (ANCOVA). These are common designs whose elements can be combined to generate more elaborate ones. A useful guide to complex ANOVA designs is Winer et al. (1991), who provide a description and statistical model for each design. Once a particular design is identified, the statistical model can be used to program the analysis in SAS or other software.

## 19.1 Three-way ANOVA

We will first discuss three-way ANOVA, an analysis which examines how three different factors influence the means of the different groups. The three factors may be any combination of fixed or random effects and are typically referred to a Factors A, B, and C. In this design, there are one or more replicate observations for each combination of the three factors. The statistical analysis for three-way ANOVA designs may include  $F$  tests for the main effects of the factors as well as the interactions among them. For example, if the design has replication and all three factors are fixed, there are F tests for the main effects (Factor A, B, C), each pairwise interaction (A  $\times$  B, A  $\times$ C,  $B \times C$ , and even a three-way interaction  $(A \times B \times C)$ . The additional complexity of this design with its many interactions can make interpretation

of the results quite challenging.

As an example of three-way ANOVA, we will analyze data from an experiment by Maestre & Reynolds (2007). This study examined how overall nutrient and water availability, and nutrient heterogeneity, affected grassland biomass production (Table 19.1). Nutrient heterogeneity was manipulated by placing the nitrogen at a particular location within the container vs. an even distribution. See Chapter 14 for further description of this experiment. We will use the notation  $Y_{ijkl}$  to reference the observations in three-way ANOVA designs. The i subscript refers to the group or treatment within Factor A (in this case nitrogen heterogeneity),  $j$  the treatment within Factor B (nitrogen levels),  $k$  the treatment within Factor C (water levels), while  $l$  refers to the observation within the treatment. For example,  $Y_{1134}$  refers to the fourth observation in the no nutrient heterogeneity, 40 mg N, 375 ml water treatment, which is 7.901.

 $Y_{ijkl}$  vary across treatments for a portion of the data set (see Chapter 22 for the full version).

|                |        |                              |                             |                |                  |                |                  | Table 19.1: Example 1 - Effect of nitrogen heterogeneity, nitrogen availability, and water availability on the      | λ.              |
|----------------|--------|------------------------------|-----------------------------|----------------|------------------|----------------|------------------|----------------------------------------------------------------------------------------------------|-----------------|
|                |        |                              |                             |                |                  |                |                  | total biomass of grassland plants grown in microcosms (Maestre $&$ Reynolds 2007). The table illustrates            |                 |
|                |        |                              |                             |                |                  |                |                  | how the subscripts for $Y_{ijkl}$ vary across treatments for a portion of the data set (see Chapter 22 for the full |                 |
| version).      |        |                              |                             |                |                  |                |                  |                                                                                                    |                 |
|                |        |                              |                             |                |                  |                |                  |                                                                                                    | THREE-WAY ANOVA |
| N het. $(Y/N)$ | N (mg) | Water $\text{m}/\text{week}$ | $Y_{ijkl} = \text{Biomass}$ | $\imath$       | $\jmath$         | $\kappa$       |                  |                                                                                                    |                 |
| N              | 40     | 125                          | 4.372                       |                |                  |                |                  |                                                                                                    |                 |
| N              | $40\,$ | 125                          | 4.482                       | 1              |                  |                | 2                |                                                                                                    |                 |
| N              | 40     | 125                          | 4.221                       | $\mathbf{1}$   | 1                |                | 3                |                                                                                                    |                 |
| $\mathbf N$    | $40\,$ | 125                          | 3.977                       | $\mathbf{1}$   | 1                | 1              | $\overline{4}$   |                                                                                                    |                 |
| $\mathbf N$    | 40     | 250                          | 7.400                       | 1              |                  | 2              | $\mathbf{1}$     |                                                                                                    |                 |
| N              | $40\,$ | 250                          | 8.027                       | $\mathbf{1}$   |                  | $\overline{2}$ | $\sqrt{2}$       |                                                                                                    |                 |
| N              | 40     | 250                          | 7.883                       | $\mathbf{1}$   | 1                | $\overline{2}$ | $\sqrt{3}$       |                                                                                                    |                 |
| $\mathbf N$    | $40\,$ | 250                          | 7.769                       | $\mathbf{1}$   | 1                | $\overline{2}$ | $\overline{4}$   |                                                                                                    |                 |
| N              | $40\,$ | 375                          | 7.226                       | $\mathbf{1}$   | 1                | 3              | $\mathbf{1}$     |                                                                                                    |                 |
| N              | $40\,$ | 375                          | 8.126                       | $\mathbf{1}$   | 1                | 3              | $\sqrt{2}$       |                                                                                                    |                 |
| $\mathbf N$    | $40\,$ | 375                          | 6.840                       | $\mathbf{1}$   | 1                | 3              | $\sqrt{3}$       |                                                                                                    |                 |
| N              | $40\,$ | 375                          | 7.901                       | $\mathbf{1}$   | $\mathbf 1$      | 3              | $\overline{4}$   |                                                                                                    |                 |
| etc.           |        |                              |                             |                |                  |                |                  |                                                                                                    |                 |
| Y              | 120    | 250                          | 10.731                      | $\overline{2}$ | 3                | $\overline{2}$ | $\mathbf{1}$     |                                                                                                    |                 |
| Y              | 120    | 250                          | 12.640                      | $\overline{2}$ | 3                | $\sqrt{2}$     | $\boldsymbol{2}$ |                                                                                                    |                 |
| Y              | 120    | 250                          | 10.350                      | $\overline{2}$ | $\mathfrak{Z}$   | $\sqrt{2}$     | $\sqrt{3}$       |                                                                                                    |                 |
| Y              | 120    | 250                          | 11.550                      | $\overline{2}$ | $\boldsymbol{3}$ | $\sqrt{2}$     | $\overline{4}$   |                                                                                                    |                 |
| $\mathbf Y$    | 120    | 375                          | 14.697                      | $\overline{2}$ | 3                | 3              | $\mathbf{1}$     |                                                                                                    | 593             |
| Y              | 120    | 375                          | 17.826                      | $\overline{2}$ | $\boldsymbol{3}$ | 3              | $\sqrt{2}$       |                                                                                                    |                 |
| Y              | 120    | 375                          | 14.711                      | $\overline{2}$ | $\boldsymbol{3}$ | 3              | $\sqrt{3}$       |                                                                                                    |                 |
| Y              | 120    | 375                          | 13.614                      | $\overline{2}$ | 3                | 3              | $\overline{4}$   |                                                                                                    |                 |

## 19.1.1 Three-way fixed effects model

Suppose that we want to model the observations in a study like Example 1, where there are Factors A, B, and C. Assume the design is factorial with every possible combination of the three factors, with  $n > 1$  observations of each one. This design is often called three-way ANOVA with replication. A common model for the observations  $Y_{ijkl}$  in such designs (Winer et al. 1991) is

$$
Y_{ijkl} = \mu + \alpha_i + \beta_j + \gamma_k + (\alpha \beta)_{ij} + (\beta \gamma)_{jk} + (\alpha \gamma)_{ik} + (\alpha \beta \gamma)_{ijk} + \epsilon_{ijkl}.
$$
 (19.1)

Here  $\mu$  is the grand mean of the observations, while  $\alpha_i$  is the deviation from  $\mu$  caused by the *ith* level or treatment of Factor A,  $\beta_i$  the deviation caused by the jth level of Factor B, and  $\gamma_k$  is the deviation caused by the kth level of Factor C. These terms are the **main effects** in the model. The terms  $(\alpha\beta)_{ij}$ ,  $(\beta\gamma)_{ik}$ , and  $(\alpha\gamma)_{ik}$  are **pairwise or first-order interactions** among Factors A and B, B and C, and A and C  $(A \times B, B \times C,$  and  $A \times C)$ . They are similar to the interaction term in two-way ANOVA, but with three factors in the design there are more possibilities for interaction among them. The term  $(\alpha\beta\gamma)_{ijk}$  models a three-way or second-order interaction (A  $\times$  B  $\times$  C) among all three factors. It can be thought of as an interaction of interactions, i.e., the interaction between Factors A and B could change across levels of C. The  $\epsilon_{ijkl}$  term represents the usual random departures from the mean value predicted by the main effects and interactions due to natural variability.

The objective in three-way ANOVA is to test whether Factor A, B, and C have an effect on the group means, and whether there are interactions among these factors. For Factor A this amounts to testing  $H_0$ : all  $\alpha_i = 0$ , and similarly  $H_0$ : all  $\beta_j = 0$  for Factor B and  $H_0$ : all  $\gamma_k = 0$  for Factor C. For the A  $\times$  B interaction, we would test  $H_0$  :  $(\alpha\beta)_{ij} = 0$ , and similarly  $H_0: (\alpha \gamma)_{ik} = 0$  for the A  $\times$  C and  $H_0: (\beta \gamma)_{jk} = 0$  for the B  $\times$  C interactions. For the three-way interaction,  $A \times B \times C$ , we are interested in testing  $H_0$ : all  $(\alpha\beta\gamma)_{ijk} = 0$ . The F tests for these hypotheses can be constructed using various sums of squares and mean squares, similar to two-way ANOVA, and are also examples of likelihood ratio tests. We will not consider this process in detail but instead proceed directly to the analysis of the Example 1 data set using SAS.

#### 19.1.2 Three-way ANOVA for Example 1 - SAS demo

The first step in the program (see below) is to read in the observations using a data step, with the first variable (nitrohet) denoting the nitrogen heterogeneity treatment, while nitrogen and water represent the nitrogen and water levels. The variable biomass is then log-transformed before analysis, yielding the dependent variable  $y = \log 10$  (biomass). Three separate plots then requested using proc gplot (SAS Institute Inc. 2016), one for every pairwise combination of nitrohet, nitrogen, and water. These plots will allow us to examine the main effects and all pairwise interactions among the treatments. The choice as to whether a particular treatment is plotted on the x-axis or appears as separate groups (lines) on the graph is arbitrary. Like two-way ANOVA, if the lines are not parallel in a plot this suggests there is an interaction between the factors. The second set of proc gplot graphs is intended to illustrate the three-way interaction among the factors. Each plot illustrates the interaction between nitrogen and water at one level of nitrohet. These plots will appear different if there is substantial interaction among the three factors.

The next section of the program conducts the three-way ANOVA using proc glm (SAS Institute Inc. 2018). The class statement tells SAS that nitrohet, nitrogen, and water are used to classify the observations into the 18 different treatment groups. The model statement tells SAS the form of the ANOVA model. Recall that the model for fixed effects three-way ANOVA (Eq. 19.1). The statement nitrohet|nitrogen|water is SAS shorthand for this model, and will automatically generate all the possible main effects and interactions of the three factors.

The lsmeans statement causes proc glm to calculate quantities called least squares means for each level of nitrohet, nitrogen, and water. When the data are balanced these are equivalent to the means for each treatment group, but least squares means have some advantages for unbalanced data and other statistical models. The option adjust=tukey requests multiple comparisons among treatments using the Tukey method. This is useful for comparing the different levels of the main effects. However, tests for the main effects as well as multiple comparisons should be treated with caution in the presence of strong interaction (see Chapter 14 for discussion of this issue).

We now examine the results of the tests generated by SAS, examining the interactions first (Fig. 19.6). We are primarily interested in the results for Type III sums of squares. We see that the three-way nitrogen heterogeneity

 $\times$  nitrogen  $\times$  water interaction was nonsignificant  $(F_{4,54} = 1.39, P = 0.2492)$ . The two graphs that illustrate this interaction appear similar, further indicating this interaction is weak or absent (Fig. 19.5). Turning to the pairwise interactions, we see that the nitrogen heterogeneity  $\times$  nitrogen interaction was nonsignificant  $(F_{2,54} = 0.93, P = 0.4017)$ . In agreement with this result, the corresponding graph for this interaction (Fig. 19.2) suggests these two treatments are additive. The nitrogen  $\times$  water interaction  $(F_{4,54} = 12.90, P < 0.0001)$  was highly significant. Examining Fig. 19.3, we see that the source of this interaction was a reduced effect of watering at lower nitrogen levels. The nitrogen heterogeneity  $\times$  water interaction was also highly significant  $(F_{2,54} = 13.10, P < 0.0001)$ . This interaction was apparently generated by a stronger effect of nitrogen heterogeneity at the lowest water level (Fig. 19.4). Overall, the significant interactions suggest that effects of these factors on biomass are not additive (Maestre & Reynolds 2007).

The SAS analysis also found highly significant main effects of nitrogen heterogeneity  $(F_{1,54} = 144.14, P < 0.0001)$ , nitrogen  $(F_{2,27} = 129.71, P <$ 0.0001) and water  $(F_{2,27} = 657.00, P < 0.0001)$  on biomass, as well as significant differences among all levels of these treatments (Fig. 19.7). We can judge the strength of these effects through the interaction plots as well as the sum of squares values. Watering appears to have the largest effect on biomass, followed by nitrogen and nitrogen heterogeneity. The heterogeneity result is particularly intriguing, because more biomass was generated when this nutrient was heterogeneously distributed in space. Maestre & Reynolds (2007) suggest this occurred because nutrient patches encourage root proliferation, leading to increased nutrient uptake and overall growth. Even though there were significant interactions in this analysis, the main effects were larger and explained most of the variation in these data.

SAS program \* Maestre\_biomass\_3way.sas; title "Three-way ANOVA for biomass"; title2 "Data from Maestre and Reynolds (2007)"; data maestre; input nitrohet \$ nitrogen water biomass; \* Apply transformations here;  $y = log10(biomass);$ datalines; N 40 125 4.372 N 40 125 4.482 N 40 125 4.221 N 40 125 3.977 N 40 250 7.400 N 40 250 8.027 N 40 250 7.883 N 40 250 7.769 etc. Y 120 375 14.697 Y 120 375 17.826 Y 120 375 14.711 Y 120 375 13.614 ; run; \* Print data set; proc print data=maestre; run; proc gplot data=maestre; plot y\*nitrohet=nitrogen y\*nitrogen=water y\*nitrohet=water / vaxis=axis1 haxis=axis1 legend=legend1; symbol1 i=std1mjt v=star height=2 width=3; axis1 label=(height=2) value=(height=2) width=3 major=(width=2) minor=none; legend1 label=(height=2) value=(height=2); run; \* Sort data by nitrohet levels; proc sort data=maestre; by nitrohet; run; \* Plots to show three-way interaction; proc gplot data=maestre; by nitrohet; plot y\*nitrogen=water / vaxis=axis1 haxis=axis1 legend=legend1;

```
symbol1 i=std1mjt v=star height=2 width=3;
   axis1 label=(height=2) value=(height=2) width=3 major=(width=2) minor=none;
   legend1 label=(height=2) value=(height=2);
run;
* Three-way ANOVA with all fixed effects;
proc glm plots=diagnostics data=maestre;
    class nitrohet nitrogen water;
   model y =nitrohet|nitrogen|water;
   lsmeans nitrohet nitrogen water / adjust=tukey cl lines;
run;
quit;
```
## **Three-way ANOVA for biomass Data from Maestre and Reynolds (2007)**

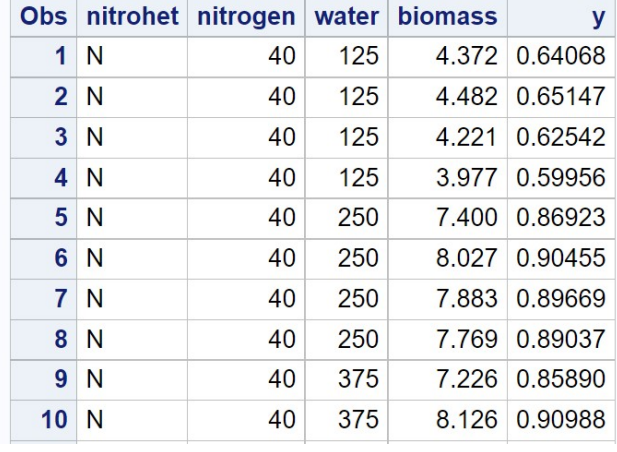

etc.

Figure 19.1: Maestre biomass 3way.sas - proc print

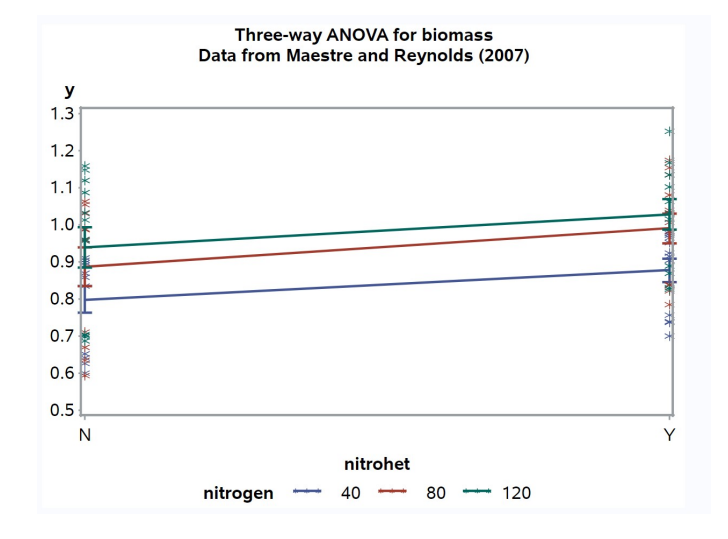

Figure 19.2: Maestre biomass 3way.sas - proc gplot

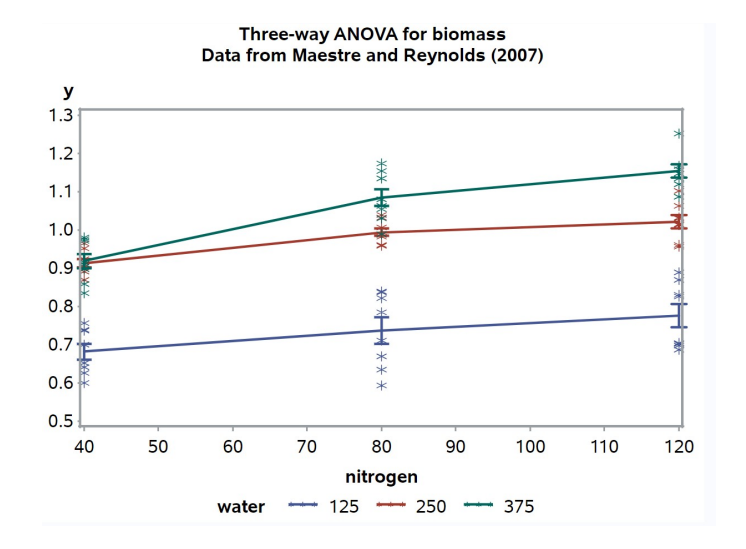

Figure 19.3: Maestre biomass 3way.sas - proc gplot

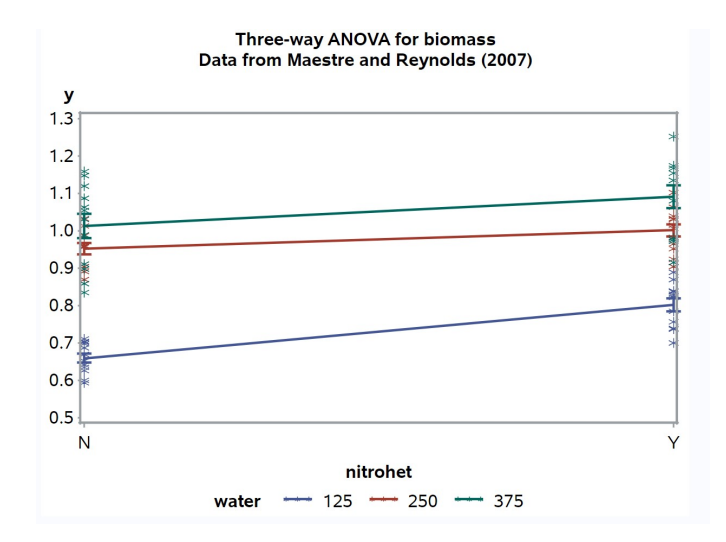

Figure 19.4: Maestre\_biomass\_3way.sas - proc gplot

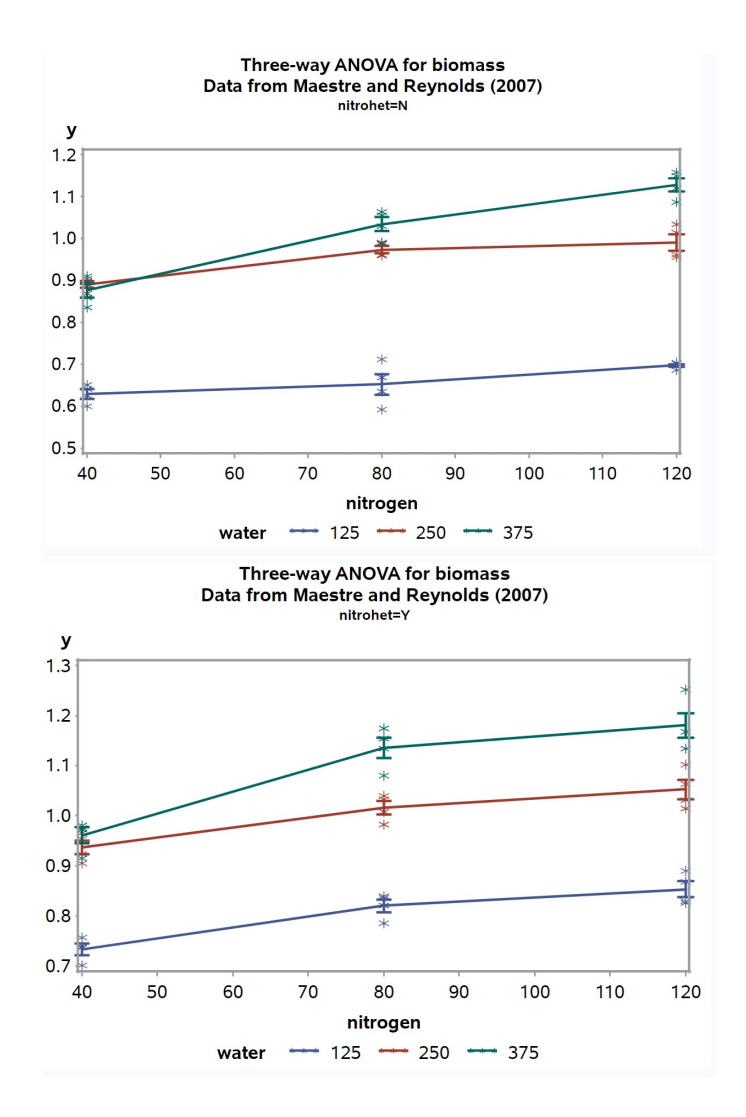

Figure 19.5: Maestre\_biomass\_3way.sas - proc gplot

## **Three-way ANOVA for biomass** Data from Maestre and Reynolds (2007)

## **The GLM Procedure**

## Dependent Variable: y

| <b>Source</b>             |    | <b>DF Sum of Squares Mean Square F Value Pr &gt; F</b> |                              |  |
|---------------------------|----|--------------------------------------------------------|------------------------------|--|
| <b>Model</b>              | 17 | 1.86010971                                             | $0.10941822$ $106.05$ < 0001 |  |
| Error                     | 54 | 0.05571723                                             | 0.00103180                   |  |
| <b>Corrected Total 71</b> |    | 1.91582694                                             |                              |  |

R-Square Coeff Var Root MSE y Mean 0.970917 3.492176 0.032122 0.919818

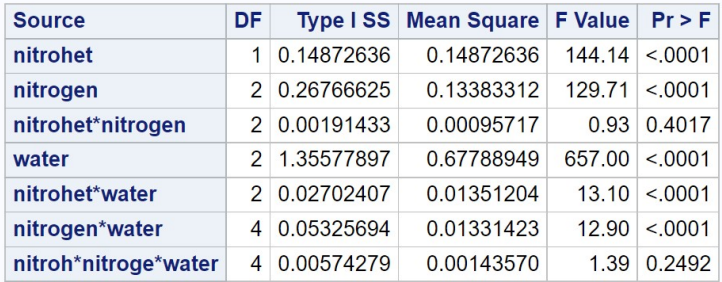

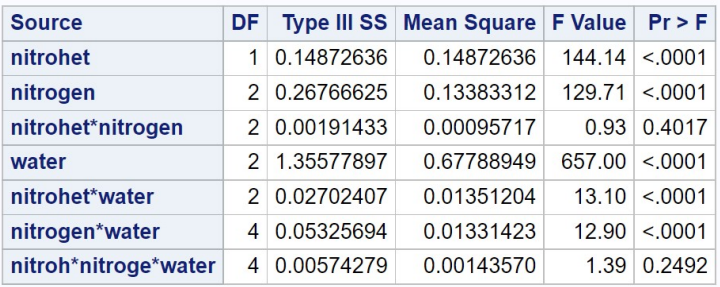

Figure 19.6: Maestre\_biomass\_3way.sas - proc glm

## y Tukey Grouping for LS-Means of nitrogen (Alpha =  $0.05)$

LS-means covered by the same bar are not significantly different.

#### nitrogen Estimate

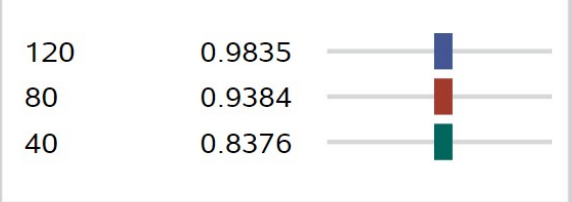

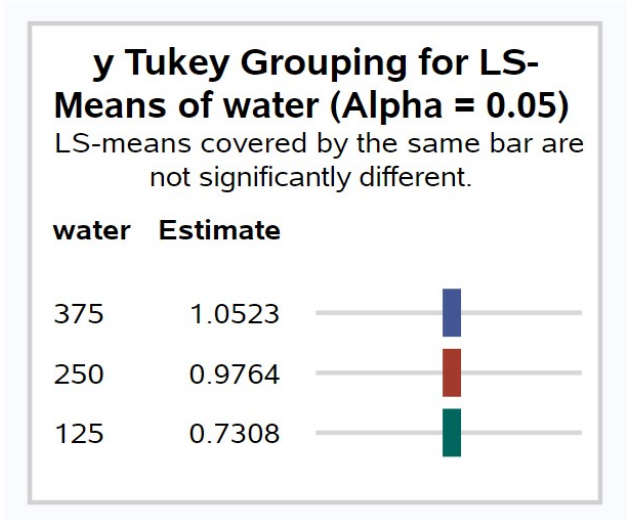

## y Tukey Grouping for LS-Means of nitrohet (Alpha =  $0.05)$

LS-means covered by the same bar are not significantly different.

## nitrohet Estimate

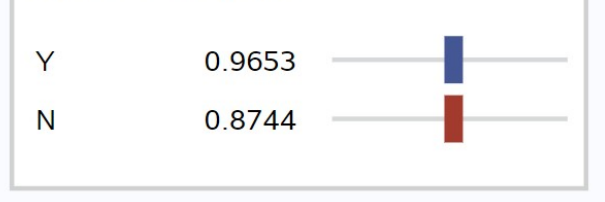

#### 19.1.3 Tests for main effects with interaction

As discussed in Chapter 14, there are questions as to whether tests of main effects are appropriate when interaction is significant, and these extend to three-way designs. As an alternative, we can use the slice option for lsmeans to avoid tests of the main effects. The modified SAS code is listed below along with the output. We first fit the full model including all the interactions (see Fig. 19.8), and observe that the nitrogen heterogeneity  $\times$  nitrogen  $\times$ water interaction was nonsignificant  $(F_{4,54} = 1.39, P = 0.2492)$ , as was the nitrogen heterogeneity  $\times$  nitrogen interaction ( $F_{2,54} = 0.93, P = 0.4017$ ). We then drop these interactions and refit the model (Fig. 19.9). The remaining two interactions were both highly significant in this reduced model (nitrogen heterogeneity  $\times$  water,  $F_{2,60} = 12.79, P < 0.0001$ ; nitrogen  $\times$  water,  $F_{4,60} =$  $12.61, P < 0.0001$ . We skip the tests of the main effects because of these highly significant interactions, and instead use the slice option to test for a nitrogen heterogeneity effect at each water level, and vice versa. These tests were all highly significant, suggesting that nitrogen heterogeneity affected biomass at every water level, and water affected biomass at every nitrogen heterogeneity level (Fig. 19.10). Similar tests could be conducted to examine the effects of nitrogen and water.

```
<sub>-</sub> SAS Program <sub>-</sub>
* Three-way ANOVA with interaction;
title3 "MODEL WITH ALL FOUR INTERACTIONS";
proc glm data=maestre;
    class nitrohet nitrogen water;
    model y = nitrohet|nitrogen|water / ss2;
    output out=resids p=pred r=resid;
run;
* Three-way ANOVA dropping ns interactions;
title3 "MODEL WITH ONLY SIGNIFICANT INTERACTIONS";
proc glm data=maestre;
    class nitrohet nitrogen water;
    model y = nitrohet nitrogen water nitrohet*water nitrogen*water / ss2;
    lsmeans nitrohet*water / slice=water slice=nitrohet;
run;
```
## **Three-way ANOVA for biomass** Data from Maestre and Reynolds (2007) **MODEL WITH ALL FOUR INTERACTIONS**

## **The GLM Procedure**

## Dependent Variable: y

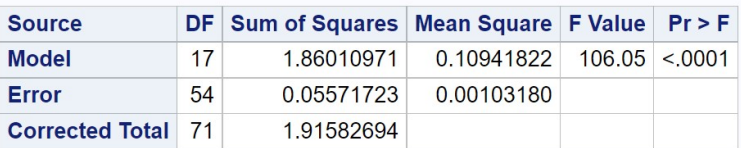

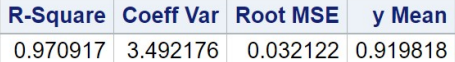

| <b>Source</b>        | DF            |            | Type II SS Mean Square   F Value |        | Pr > F  |
|----------------------|---------------|------------|----------------------------------|--------|---------|
| nitrohet             |               | 0.14872636 | 0.14872636                       | 144.14 | < 0.001 |
| nitrogen             | $\mathcal{P}$ | 0.26766625 | 0.13383312                       | 129.71 | < 0.001 |
| nitrohet*nitrogen    | $\mathcal{P}$ | 0.00191433 | 0.00095717                       | 0.93   | 0.4017  |
| water                | $\mathcal{P}$ | 1.35577897 | 0.67788949                       | 657.00 | < 0.001 |
| nitrohet*water       | $\mathcal{P}$ | 0.02702407 | 0.01351204                       | 13.10  | < 0.001 |
| nitrogen*water       | 4             | 0.05325694 | 0.01331423                       | 12.90  | < 0.001 |
| nitroh*nitroge*water | 4             | 0.00574279 | 0.00143570                       | 1.39   | 0.2492  |

Figure 19.8: Maestre\_biomass\_3way\_new.sas - proc glm $(1)$ 

## **Three-way ANOVA for biomass** Data from Maestre and Reynolds (2007) **MODEL WITH ONLY SIGNIFICANT INTERACTIONS**

## **The GLM Procedure**

## Dependent Variable: y

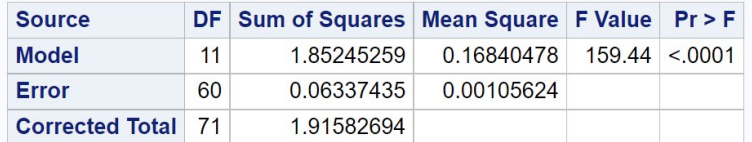

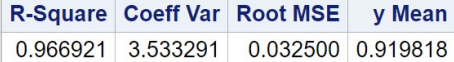

| <b>Source</b>  | DF.           | <b>Type II SS</b> | Mean Square F Value |        | Pr > F  |
|----------------|---------------|-------------------|---------------------|--------|---------|
| nitrohet       |               | 0.14872636        | 0.14872636          | 140.81 | < 0.001 |
| nitrogen       |               | 0.26766625        | 0.13383312          | 126.71 | < 0.001 |
| water          |               | 1.35577897        | 0.67788949          | 641.80 | < 0.001 |
| nitrohet*water | $\mathcal{P}$ | 0.02702407        | 0.01351204          | 12.79  | < 0.001 |
| nitrogen*water |               | 0.05325694        | 0.01331423          | 1261   | < 0.001 |

Figure 19.9: Maestre\_biomass\_3way\_new.sas - proc glm (2)

## **Three-way ANOVA for biomass** Data from Maestre and Reynolds (2007) **MODEL WITH ONLY SIGNIFICANT INTERACTIONS**

## **The GLM Procedure Least Squares Means**

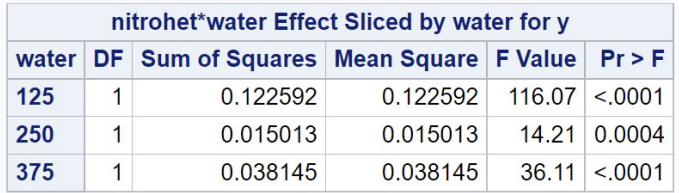

## **Three-way ANOVA for biomass** Data from Maestre and Reynolds (2007) **MODEL WITH ONLY SIGNIFICANT INTERACTIONS**

## **The GLM Procedure Least Squares Means**

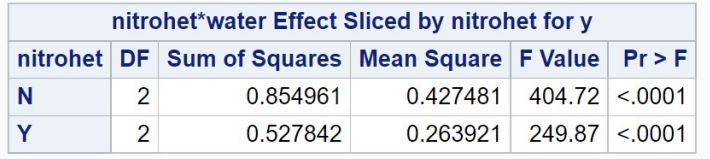

Figure 19.10: Maestre\_biomass\_3way\_new.sas - proc glm (2)

## 19.1.4 Other three-way designs

The Maestre & Reynolds (2007) experiment had four replicate containers for each treatment combination  $(n = 4)$ , and so it was possible to fit a model with a three-way interaction, namely nitrogen heterogeneity  $\times$  nitrogen  $\times$  water. Suppose now there was only observation for each treatment combination  $(n = 1)$ . It is still possible to analyze these data using three-way ANOVA, but the data are not sufficient to fit a model with a three-way interaction. We would therefore use the model

$$
Y_{ijk} = \mu + \alpha_i + \beta_j + \gamma_k + (\alpha \beta)_{ij} + (\beta \gamma)_{jk} + (\alpha \gamma)_{ik} + \epsilon_{ijk}.
$$
 (19.2)

The equivalent model statement for proc glm would be

model y = nitrohet nitrogen water nitrohet\*nitrogen nitrohet\*water nitrogen\*water;

There is no shorthand method of specifying this model. The SAS output would be interpreted in the same way as the model with replication, except there would be no test for a three-way interaction.

Another common three-way design could have one or more factors that are random effects. For example, suppose that one manipulated nitrogen and water levels similar to Maestre & Reynolds (2007) but conducted the experiment in three different blocks, either different locations in the greenhouse or points in time. Block could be a random effect in this design, and the corresponding model would be

$$
Y_{ijkl} = \mu + \alpha_i + \beta_j + C_k + (\alpha \beta)_{ij} + (\beta C)_{jk} + (\alpha C)_{ik} + (\alpha \beta C)_{ijk} + \epsilon_{ijkl}.
$$
 (19.3)

Here C stands for a random block effect, with  $C \sim N(0, \sigma_C^2)$ . Note that every interaction term involving  $C$  is also considered a random effect. This model could be analyzed with proc mixed (SAS Institute Inc. 2018) using the following SAS statements:

```
proc mixed cl;
    class nitrogen water block;
   model y =nitrogen water nitrogen*water / ddfm=kr;
   random block block*nitrogen block*water block*nitrogen*water;
run;
```
## 19.2 One-way nested ANOVA

The second design we will examine are called one-way nested designs. There are two factors in this design, a Factor A that may be a fixed or random effect, and a random nested Factor B. Nested means that for each level of Factor A, there are several levels of Factor B that are unique to that level of A. There are several replicate observations for each combination of Factor A and B.

As an example of this design, we will examine a genetic study of a minute parasitic wasp, Anagrus delicatus (Hymenoptera: Mymaridae). This wasp attacks eggs of the planthopper Prokelisia marginata (Homoptera: Delphacidae), a salt marsh insect that feeds on Spartina plants. Cronin & Strong (1996) were interested in the genetics of various wasp traits, including the number of eggs carried by the wasps themselves, ovipositor length, and various behavioral traits. They collected female wasps from three separate sites in San Franciso Bay and established genetically identical isolines from individual wasps collected from each site. They then measured the traits for a number of individuals from each isoline. Isolines are the nested factor in this design, because each isoline was established from a single site. Sites were classified as a fixed effect because there were essentially only three sites available for sampling, and so the sites were not randomly selected from a population of sites. Example 2 below shows a simulated data set based on this study, with three sites, 14 isolines per site, and eight individuals per isoline.

Table 19.2: Example 2 - Fecundity for Anagrus delicatus collected from three different sites, with 14 isolines per site and eight wasps per isoline. The data were simulated from results presented in Cronin and Strong (1996). Note that the values in the site, isoline, and wasp columns also correspond to the subscripts for  $Y_{ijk}$ . See Chapter 22 for the full version of this data set.

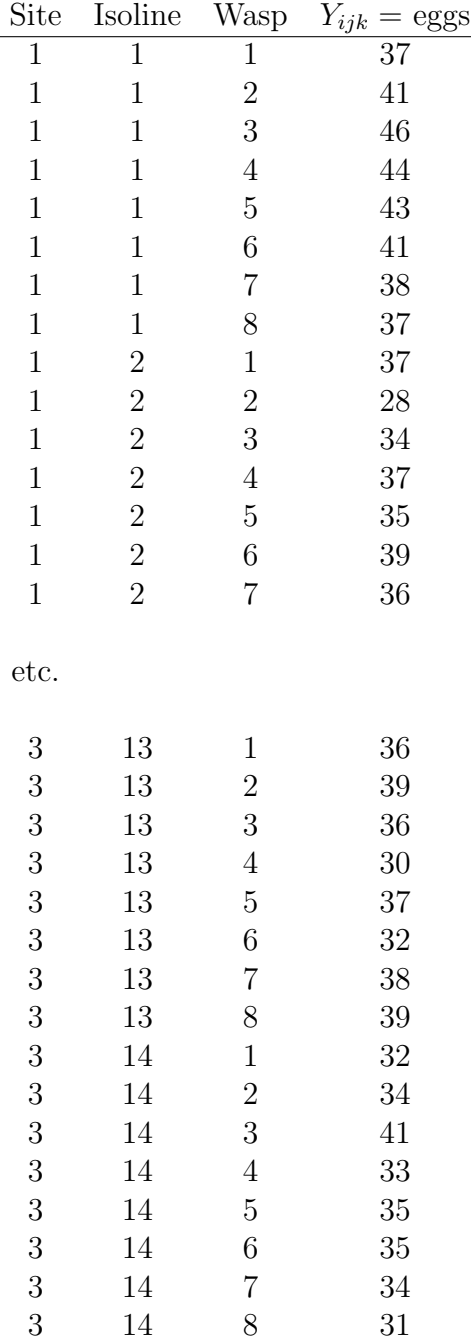

#### 19.2.1 Nested ANOVA models

Suppose that we want to model the observations in a study like Example 2, where there is a fixed Factor A and a nested Factor B. A common model for the observations  $Y_{ijk}$  in such designs (Winer et al. 1991) is

$$
Y_{ijk} = \mu + \alpha_i + B_{j(i)} + \epsilon_{ijk}.
$$
\n(19.4)

Here  $\mu$  is the grand mean of the observations,  $\alpha_i$  the deviation from  $\mu$  caused by the *ith* level or treatment of Factor A, and  $B_{i(i)}$  the random deviation caused by the jth level of Factor B nested within the ith level of Factor A.  $B_{j(i)}$  is assumed to be normally distributed with mean zero and variance  $\sigma_{B(A)}^2$ , or  $B_{j(i)} \sim N(0, \sigma_{B(A)}^2)$ , while  $\epsilon_{ijk} \sim N(0, \sigma^2)$  as usual.  $B_{j(i)}$  and  $\epsilon_{ijk}$ are assumed to be independent. This model has two variance components, namely  $\sigma_{B(A)}^2$  and  $\sigma^2$ .

The behavior of this model is illustrated in Fig. 19.11, for  $a = 3$  levels of Factor A and  $b = 4$  levels of Factor B nested within each A. The figure illustrates how the value of  $\alpha_i$  shifts the mean of the observations away from  $\mu$ , similar to other ANOVA models. The  $B_{i(i)}$  values, which are random variables, shift the observations for each nested level away from the values set by  $\mu + \alpha_i$ . The values of  $B_{j(i)}$  are different for each level of Factor A because they are random quantities.

The usual objectives for this nested ANOVA design are to test for Factor A effects, and estimate the variance components  $\sigma_{B(A)}^2$  and  $\sigma^2$ . For Factor A, this amounts to testing  $H_0$ : all  $\alpha_i = 0$ . We will not consider this process in detail but proceed to the analysis and interpretation of the Example 2 data set. We will use proc mixed for the analysis because this design involves a mixed model.

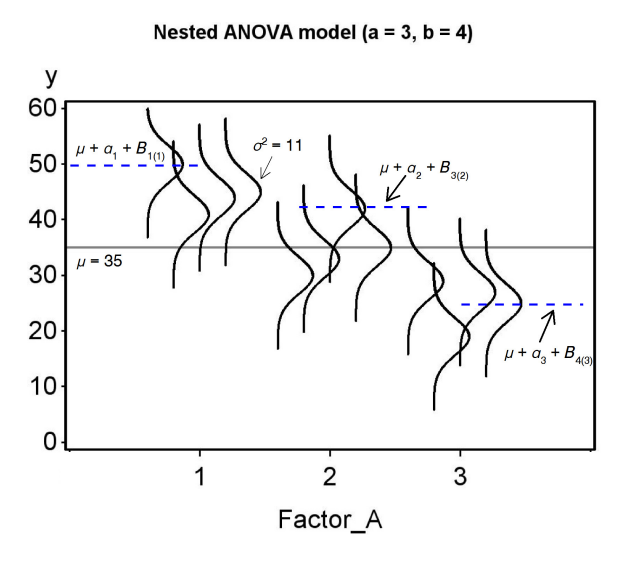

Figure 19.11: Mixed model for nested ANOVA showing the Factor A and B effects.

## 19.2.2 Nested ANOVA for Example 2 - SAS demo

The first step in analyzing the Example 2 data is to read the observations using a data step, with the variables site and isoline denoting the collection site and Anagrus isoline (see program below), while the dependent variable is eggs. Although the isolines are numbered similarly across the three sites, note they are actually unique to each site and so are nested within sites. The variable wasp refers to a particular wasp within each isoline, but is not used in the analyses. Two plots are then requested using proc gplot (SAS Institute Inc. 2016), one showing the mean for each site and so illustrating the site effect. The second plot shows the individual wasps color-coded by isoline, allowing for a visual comparison of variation among and within isolines. The x-axis position of each wasp is jittered to keep the points from overlapping. This involves adding a small random quantity to the site value, generating a new variable called site\_jit that differs for each wasp.

The next section of the program conducts the nested ANOVA using proc mixed (SAS Institute Inc. 2018). The class statement tells SAS that site and isoline are used to classify the observations. Next, the fixed effect site is listed in the model statement, while the random, nested effect of isoline is incorporated in the random statement. SAS uses the syntax isoline(site) to indicate that isoline is nested within site. An lsmeans statement is used to compared the different sites using the Tukey method.

There appears to be little difference among the sites in the mean number of eggs per wasp (Fig. 19.13), and the test of the site effect was non-significant  $(F_{2,39} = 2.3, P = 0.1323)$  (Fig. 19.16). We next look at the estimates of the variance components. The variance among isolines within sites  $(\hat{\sigma}_{B(A)}^2 =$  $\hat{\sigma}_{\text{isoline-site}}^2$  = 10.17) was substantial relative to the variance among wasps within isolines ( $\hat{\sigma}^2 = 11.02$ ). This pattern can be observed in Fig. 19.14, with the observations for each isoline falling into discernable groups.

We can use the two variance components to estimate the heritability of egg number, which is the proportion of the variance due to genotypic vs. phenotypic differences among individuals (Falconer & Mackay 1996). The genotypic variance,  $V_G$ , is estimated by the variance among isolines within sites, because each isoline represents a different genetic group. For the wasp example, we have  $V_G = \hat{\sigma}_{\text{isoline(site)}}^2 = 10.17$ . The environmental variance,  $V_E$ , is estimated by the variance among individuals within isolines, and represents variation among individuals not due to genotype. It is estimated by the variance among wasps within isolines, or  $V_E = \hat{\sigma}^2 = 11.02$ . The phenotypic variance is defined as the sum of the genotypic and environmental variance, or  $V_P = V_G + V_E$ . Heritability is then defined  $h^2 = V_G/V_P = V_G/(V_G + V_E)$ . It follows that  $h^2 = 10.17/(10.17 + 11.02) = 0.48$  for the number of eggs in the wasps. This is relatively large value, suggesting that egg number could readily evolve in response to selection pressure.

SAS program

```
* Nested_ANOVA_Anagrus.sas;
title "Nested ANOVA for fecundity";
title2 "Data simulated from Cronin and Strong (1996)";
data anagrus;
   input site isoline wasp eggs;
   * Apply transformations here;
   y = eggs;* Make jittered data for plots;
   site_{jit} = site + 0.1*ramnor(0);datalines;
1 1 1 37
1 1 2 41
1 1 3 46
1 1 4 44
1 1 5 43
1 1 6 41
1 1 7 38
1 1 8 37
1 2 1 37
1 2 2 28
etc.
;
run;
* Print data set;
proc print data=anagrus;
run;
* Plot means and standard errors for each site;
proc gplot data=anagrus;
   plot y*site=1 / vaxis=axis1 haxis=axis1;
    symbol1 i=std1jmt v=none height=2 width=3;
    axis1 label=(height=2) value=(height=2) width=3 major=(width=2) minor=none;
run;
* Plot observations for each site and isoline;
proc gplot data=anagrus;
   plot y*site_jit=isoline / vaxis=axis1 haxis=axis1;
    symbol1 i=none v=dot height=0.5;
    axis1 label=(height=2) value=(height=2) width=3 major=(width=2) minor=none;
run;
* Nested ANOVA mixed model;
proc mixed cl plots=residualpanel data=anagrus;
   class site isoline;
```
 $10$ 

 $\mathbf{1}$ 

```
model y = site / ddfm=kr;
    random isoline(site);
    * Compare levels of fixed effect using Tukey's HSD;
    lsmeans site / diff=all adjust=tukey cl adjdfe=row;
run;
quit;
```
#### **Nested ANOVA for fecundity Data simulated from Cronin and Strong (1996)** Obs site isoline wasp eggs y site\_jit 37 37 0.87730  $\overline{1}$  $\mathbf{1}$  $\mathbf{1}$  $\mathbf{1}$  $\overline{2}$  $\mathbf{1}$  $\mathbf{1}$  $\overline{2}$ 41 41 1.04063  $\mathbf{1}$  $\overline{1}$  $\overline{3}$ 46 46 0.91527  $\mathbf{3}$  $\overline{\mathbf{4}}$  $\overline{1}$  $\overline{4}$ 44 44 0.85992  $\mathbf{1}$  $\mathbf{1}$ 43 43 0.95591  $5\phantom{a}$  $\mathbf{1}$  $5\phantom{.0}$  $\mathbf{1}$  $\mathbf{1}$  $6\phantom{a}$ 41 41 1.04877  $\bf 6$ 38 38 0.97793  $\overline{7}$  $\overline{7}$  $\mathbf{1}$  $\overline{\mathbf{1}}$  $\overline{1}$ 37 37 0.90332 8  $\mathbf{1}$ 8  $\overline{2}$ 37 37 1.06790  $\boldsymbol{9}$  $\mathbf{1}$  $\mathbf{1}$

etc.

 $\overline{2}$ 

28 28 1.08741

 $\overline{2}$ 

Figure 19.12: nested\_ANOVA\_Anagrus.sas - proc print

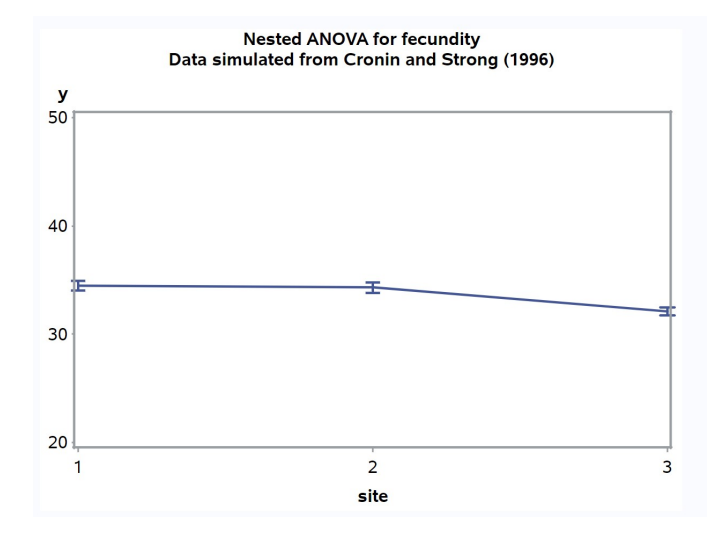

Figure 19.13: nested ANOVA Anagrus.sas - proc gplot (1)

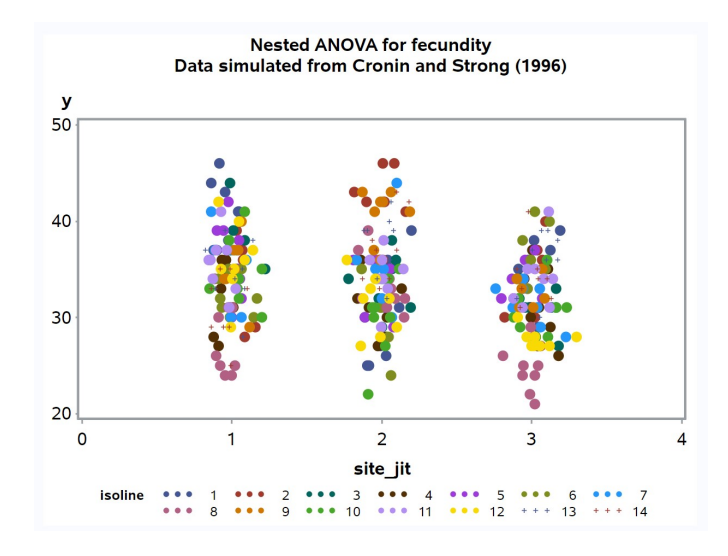

Figure 19.14: nested ANOVA Anagrus.sas - proc gplot (2)

# Nested ANOVA for fecundity<br>Data simulated from Cronin and Strong (1996)

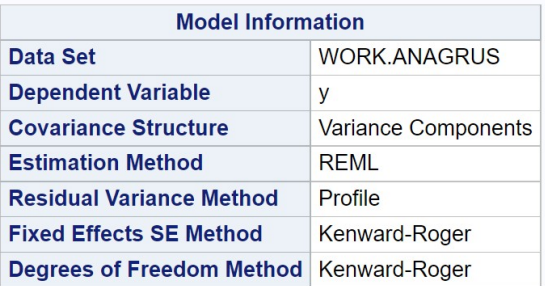

## **The Mixed Procedure**

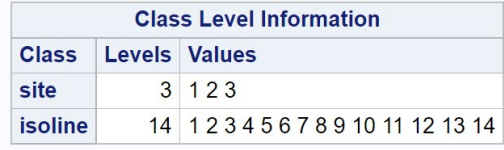

| <b>Dimensions</b>            |               |
|------------------------------|---------------|
| <b>Covariance Parameters</b> | $\mathcal{P}$ |
| <b>Columns in X</b>          |               |
| Columns in Z                 | 42            |
| <b>Subjects</b>              |               |
| <b>Max Obs per Subject</b>   | 336           |

Figure 19.15: nested\_ANOVA\_Anagrus.sas - proc mixed

| <b>Number of Observations</b>             |                  |                                           |                                        |  |                          |        |                |  |                  |  |
|-------------------------------------------|------------------|-------------------------------------------|----------------------------------------|--|--------------------------|--------|----------------|--|------------------|--|
|                                           |                  | <b>Number of Observations Read</b><br>336 |                                        |  |                          |        |                |  |                  |  |
|                                           |                  | <b>Number of Observations Used</b><br>336 |                                        |  |                          |        |                |  |                  |  |
|                                           |                  |                                           | <b>Number of Observations Not Used</b> |  |                          |        |                |  | 0                |  |
|                                           |                  |                                           |                                        |  |                          |        |                |  |                  |  |
|                                           |                  |                                           |                                        |  | <b>Iteration History</b> |        |                |  |                  |  |
|                                           | <b>Iteration</b> |                                           | <b>Evaluations</b>                     |  | -2 Res Log Like          |        |                |  | <b>Criterion</b> |  |
|                                           | 0                |                                           | 1                                      |  | 1965.68443676            |        |                |  |                  |  |
|                                           | 1                |                                           | 1                                      |  | 1841.14730382            |        |                |  | 0.00000000       |  |
|                                           |                  |                                           | Convergence criteria met.              |  |                          |        |                |  |                  |  |
|                                           |                  |                                           | <b>Covariance Parameter Estimates</b>  |  |                          |        |                |  |                  |  |
|                                           | <b>Cov Parm</b>  |                                           | <b>Estimate</b>                        |  | Alpha                    |        | Lower          |  | <b>Upper</b>     |  |
|                                           |                  | isoline(site)                             | 10.1664                                |  |                          |        | $0.05$ 6.5003  |  | 18.1260          |  |
|                                           | <b>Residual</b>  |                                           | 11.0187                                |  | 0.05                     | 9.4338 |                |  | 13.0417          |  |
|                                           |                  |                                           |                                        |  |                          |        |                |  |                  |  |
|                                           |                  |                                           |                                        |  | <b>Fit Statistics</b>    |        |                |  |                  |  |
|                                           |                  |                                           | -2 Res Log Likelihood                  |  |                          |        | 1841.1         |  |                  |  |
|                                           |                  |                                           | <b>AIC (Smaller is Better)</b>         |  |                          |        | 1845.1         |  |                  |  |
| <b>AICC (Smaller is Better)</b><br>1845.2 |                  |                                           |                                        |  |                          |        |                |  |                  |  |
| <b>BIC (Smaller is Better)</b><br>1848.6  |                  |                                           |                                        |  |                          |        |                |  |                  |  |
|                                           |                  |                                           |                                        |  |                          |        |                |  |                  |  |
|                                           |                  |                                           | <b>Type 3 Tests of Fixed Effects</b>   |  |                          |        |                |  |                  |  |
|                                           | <b>Effect</b>    |                                           | <b>Num DF</b>                          |  | Den DF                   |        | <b>F</b> Value |  | Pr > F           |  |
|                                           | site             |                                           | $\overline{2}$                         |  | 39                       |        | 2.13           |  | 0.1323           |  |

Figure 19.16: nested\_ANOVA\_Anagrus.sas - proc mixed

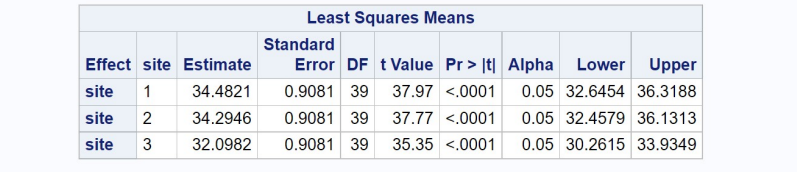

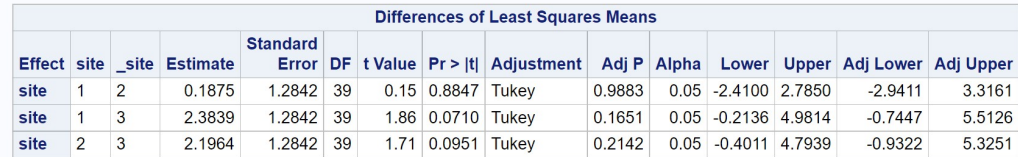

Figure 19.17: nested\_ANOVA\_Anagrus.sas - proc mixed

## 19.3 Analysis of covariance

Analysis of covariance, or ANCOVA, is a design that combines elements of ANOVA and regression. The simplest ANCOVA design is a combination of one-way ANOVA and linear regression. The Factor A in the design is typically a fixed effect, such as a treatment. For each observation Y in a given treatment, a **covariate**  $X$  is also measured. This covariate is thought to explain some level of variation in  $Y$ , and including it in the analysis could increase the power to detect treatment effects. Y is often assumed to be linearly related to X, although nonlinear relationships can be accomodated. More generally, a study might involve a mixture of factors and covariates, and the covariate effects may be of equal or greater interest than the factors.

As an example of ANCOVA, we will analyze a study of the fitness of adult Thanasimus dubius, a bark beetle predator, reared on an artificial diet vs. individuals collected from the wild (Reeve et al. 2003). The fitness variables measured were the total number of eggs laid (fecundity) and elytral length (Table 19.3). Body size and fecundity are often related in insects, so elytral length was used as a covariate in the analysis. This helps control for natural variation in body size to better see the treatment effect. The three treatments in the study were (1) artificial diet as larvae and Ips grandicollis (a bark beetle) as adults (DietIG), (2) artificial diet as larvae and cowpea weevils (a substitute prey) as adults (DietCPW), and (3) wild adults fed cowpea weevils (WildCPW). The wild adults were collected from the field and so reared on natural prey as larvae. We will use the notation  $Y_{ij}$  to reference the observations in ANCOVA designs, with the i subscript refering to the Factor A or treatment group, while  $j$  is the observation within the treatment.

Table 19.3: Example 3 - Fitness of the predator T. dubius, reared on an artificial diet as larvae vs. wild individuals collected from the field (Reeve et al. 2003). See Chapter 22 for the full data set.

| $Y_{ij} = \text{Eggs}$ | $X_{ij} = \text{Length (mm)}$ | Treatment | $\it i$        | $\dot{j}$      |
|------------------------|-------------------------------|-----------|----------------|----------------|
| 290                    | 5.7                           | DietIG    | $\mathbf{1}$   | $\overline{1}$ |
| 99                     | 5.2                           | DietIG    | $\mathbf{1}$   | $\sqrt{2}$     |
| 340                    | 5.5                           | DietIG    | $\mathbf{1}$   | $\mathfrak{Z}$ |
| 271                    | 4.8                           | DietIG    | 1              | $\overline{4}$ |
| 200                    | 5.2                           | DietIG    | $\mathbf{1}$   | $\overline{5}$ |
|                        |                               |           |                |                |
| etc.                   |                               |           |                |                |
|                        |                               |           |                |                |
| 66                     | 4.6                           | DietCPW   | $\overline{2}$ | 1              |
| 93                     | $5.0\,$                       | DietCPW   | $\overline{2}$ | $\sqrt{2}$     |
| 9                      | 5.4                           | DietCPW   | $\overline{2}$ | $\mathfrak{Z}$ |
| 404                    | 5.4                           | DietCPW   | $\overline{2}$ | $\overline{4}$ |
| 244                    | 5.1                           | DietCPW   | $\overline{2}$ | $\overline{5}$ |
|                        |                               |           |                |                |
| etc.                   |                               |           |                |                |
|                        |                               |           |                |                |
| 62                     | 4.7                           | WildCPW   | 3              | $\mathbf{1}$   |
| 290                    | 5.0                           | WildCPW   | 3              | $\sqrt{2}$     |
| 488                    | 5.8                           | WildCPW   | 3              | $\mathfrak{Z}$ |
| 336                    | 5.2                           | WildCPW   | 3              | $\overline{4}$ |
| 337                    | 5.8                           | WildCPW   | 3              | $\overline{5}$ |
|                        |                               |           |                |                |
| etc.                   |                               |           |                |                |

#### 19.3.1 ANCOVA model

The following model is commonly used for simple ANCOVA designs (Winer et al. 1991). We have

$$
Y_{ij} = \mu + \alpha_i + \beta (X_{ij} - \bar{X}) + \epsilon_{ij}, \qquad (19.5)
$$

where  $\mu$  is the grand mean and  $\alpha_i$  is the deviation from  $\mu$  caused by the *ith* level of Factor A. The term  $X_{ij}$  is the value of the covariate for observation  $Y_{ij}$ , while X is the average of all the covariate values. The parameter  $\beta$  is the slope of the relationship between  $Y_{ij}$  and  $X_{ij}$ . This slope is assumed to be the same across all levels of Factor A. We will later see how to test this assumption. As usual, the model assumes  $\epsilon_{ij} \sim N(0, \sigma^2)$ .

The model can also be written in the form

$$
Y'_{ij} = Y_{ij} - \beta(X_{ij} - \bar{X}) = \mu + \alpha_i + \epsilon_{ij}.
$$
 (19.6)

Displayed this way, we can see that ANCOVA is equivalent to carrying out a one-way ANOVA on values of  $Y_{ij}$  that have been adjusted for the covariate X, namely the values of  $Y'_{ij}$ .

Another adjustment of the model is needed by SAS and other statistical software. Combining some elements, the model can be written as

$$
Y_{ij} = \mu' + \alpha_i + \beta X_{ij} + \epsilon_{ij}, \qquad (19.7)
$$

where  $\mu' = \mu - \beta \bar{X}$ . The quantity  $\mu'$  represents a grand mean adjusted for the effect of the covariate. The objective in ANCOVA is to test whether Factor A and the covariate have an effect, and so test  $H_0$ : all  $\alpha_i = 0$  and  $H_0 : \beta = 0$ with separate  $F$  tests. However, we will first need to test the assumption that the slopes across Factor A levels are the same. This is accomplished by adding a treatment  $\times$  covariate interaction to the SAS model, which allows each group to have a different slope. If the test for this effect is significant, we would have a scenario similar to two-way ANOVA when interaction is present (see Chapter 14). In particular, if the interaction is significant tests of the main effects in ANCOVA (Factor A and the covariate  $X$ ) may not make sense.

## 19.3.2 ANCOVA for Example 3 - SAS demo

The first step in the analysis (see program below) is to plot the number of eggs  $(y)$  for each treatment (treat) against elytral length, the covariate  $(x)$ ,

using proc gplot (SAS Institute Inc. 2016). This gives some idea whether each treatment group has the same slope, a key assumption of ANCOVA. The slopes do appear to be similar (Fig. 19.19). We then fit the ANCOVA model using proc glm, because all the effects in the model are fixed effects (SAS Institute Inc. 2018). The first step is to fit a model with an interaction between the treatment and covariate, and examine the test for the interaction (Fig. 19.20). We see that it was non-significant  $(F_{2,35} = 0.02, P = 0.9781)$ , and so can assume the slopes are the same across treatments. We then rerun the program using the model without interaction (Fig. 19.21). The covariate effect was highly significant  $(F_{1,37} = 9.99, P = 0.0031)$ , suggesting there is a relationship between fecundity and body size. The treatment effect was nonsigificant  $(F_{2,37} = 0.52, P = 0.5976)$ , implying the treatments themselves had no effect on egg numbers. Predators reared on the artificial diet were apparently similar to wild predators on this measure of fitness, controlling for elytral length and so body size. The proc glm output also includes a plot of the fitted model and points (Fig. 19.22).

The program also includes an lsmeans statement to calculate the least squares means for each treatment group, and test for differences among them using the Tukey method. Least squares means are means adjusted for the effect of other variables in the model, and in the case of ANCOVA are the treatment means adjusted for the covariate. In particular, they have the form

$$
\bar{Y}_i(adj) = \bar{Y}_i - \hat{\beta}(\bar{X}_i - \bar{\bar{X}}).
$$
\n(19.8)

We can see they are composed of two terms, the treatment means and the adjustment for the covariate. Treatment groups that have covariate means  $(\vec{X}_i)$  values) far from the overall covariate mean  $(\bar{\vec{X}})$  receive a larger adjustment. No significant differences were found among the treatment groups (Fig. 19.23), which is not surprising given the overall treatment effect was nonsignificant.

```
SAS Program
* ANCOVA_fitness.sas;
title 'ANCOVA for T. dubius fitness';
data fitness;
   input eggs length treat $;
   * Choose y and x variables;
   y = eggs;x = length;datalines;
290 5.7 DietIG
99 5.2 DietIG
340 5.5 DietIG
271 4.8 DietIG
200 5.2 DietIG
etc.
;
run;
* Print data set;
proc print data=fitness;
run;
* Plot data and regression line;
proc gplot data=fitness;
   plot y*x=treat / vaxis=axis1 haxis=axis1 legend=legend1;
    symbol1 i=rl v=star height=2 width=3;
   axis1 label=(height=2) value=(height=2) width=3 major=(width=2) minor=none;
   legend1 label=(height=2) value=(height=2);
run;
* ANCOVA;
proc glm plots=diagnostics data=fitness;
   class treat;
   * Model with interaction;
   *model y = \text{treat } x \text{ treat}*x;
   * Model without interaction;
   model y = \text{treat } x;lsmeans treat / pdiff=all adjust=tukey cl lines;
run;
quit;
```
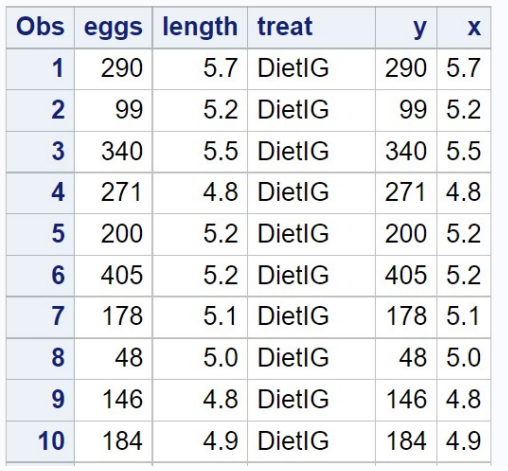

## **ANCOVA for T. dubius fitness**

etc.

Figure 19.18: ANCOVA fitness.sas - proc print

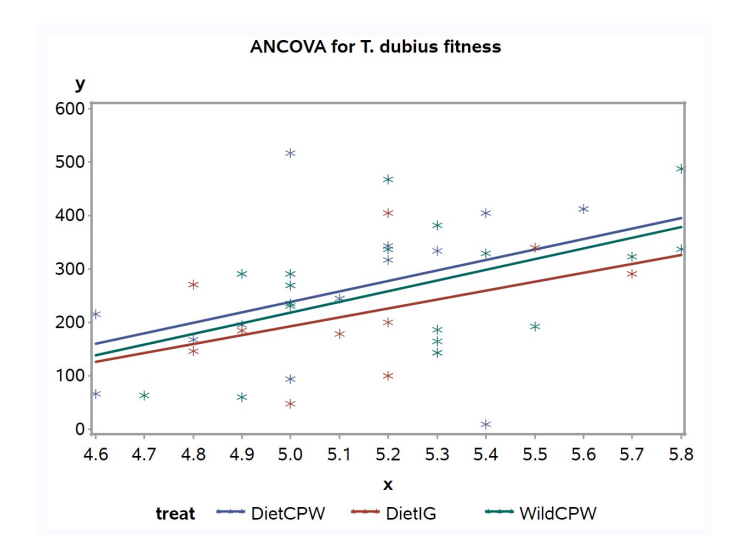

Figure 19.19: ANCOVA\_fitness.sas - proc gplot

## **ANCOVA for T. dubius fitness**

## **The GLM Procedure**

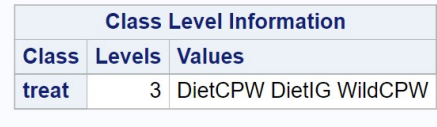

**Number of Observations Read 41 Number of Observations Used 41** 

#### **ANCOVA for T. dubius fitness**

#### **The GLM Procedure**

#### Dependent Variable: y

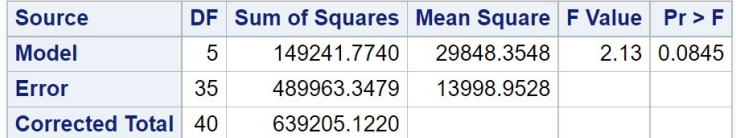

R-Square Coeff Var Root MSE y Mean 0.233480 47.29918 118.3172 250.1463

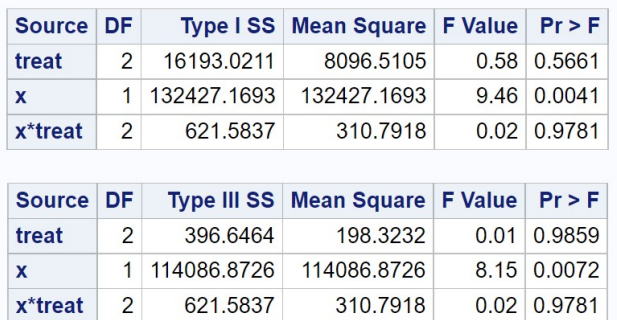

Figure 19.20: ANCOVA\_fitness.sas - proc glm (with interaction)

## **ANCOVA for T. dubius fitness**

## **The GLM Procedure**

## Dependent Variable: y

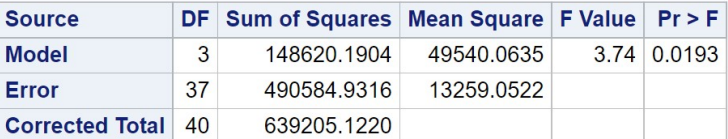

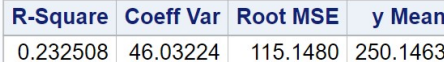

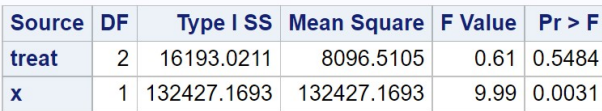

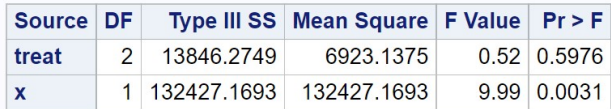

Figure 19.21: ANCOVA fitness.sas - proc glm (without interaction)

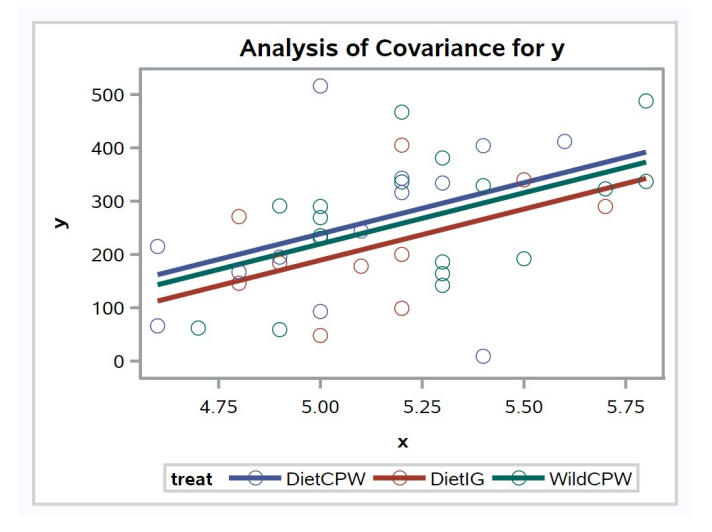

Figure 19.22: ANCOVA fitness.sas - proc glm (without interaction)

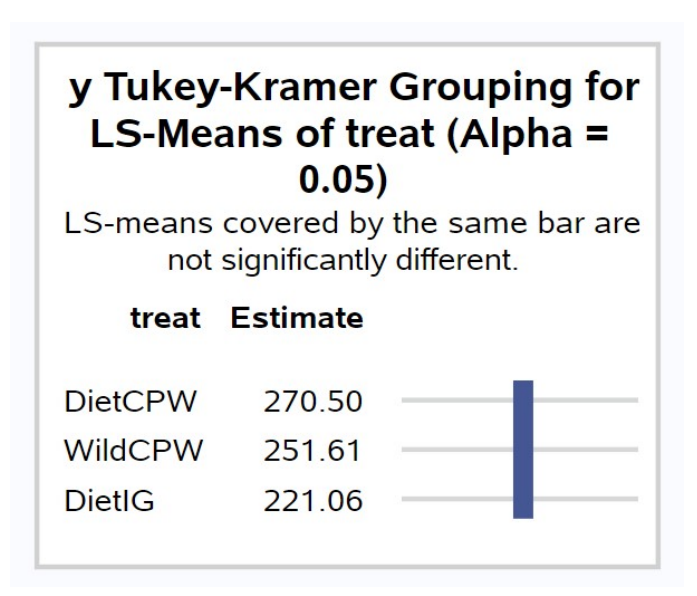

Figure 19.23: ANCOVA fitness.sas - proc glm (without interaction)

## 19.4 References

- Cronin, J. T. & Strong, D. R. (1996) Genetics of oviposition success of a thelytokous fairyfly parasitoid, Anagrus delicatus. Heredity 76: 43-54.
- Falconer, D. S. & MacKay, T. F. C. (1996) Introduction to Quantitative Genetics, 4th edition. Longman Group Ltd., Essex, England.
- Maestre, F. T. & Reynolds, J. F. (2007) Amount or pattern? Grassland responses to the heterogeneity and availability of two key resources. Ecology 88: 501-511.
- Reeve, J. D., Rojas, M. G. & Morales-Ramos, J. A. (2003) Artificial diet and rearing methods for Thanasimus dubius (Coleoptera: Cleridae), a predator of bark beetles (Coleoptera: Scolytidae). Biological Control 27: 315-322.
- SAS Institute Inc. (2016) SAS/GRAPH 9.4: Reference, Fifth Edition. SAS Institute Inc., Cary, NC.
- SAS Institute Inc. (2018) SAS/STAT 15.1 Users Guide SAS Institute Inc., Cary, NC
- Winer, B. J., Brown, D. R. & Michels, K. M. (1991) Statistical Principles in Experimental Design, 3rd edition. McGraw-Hill, Inc., Boston, MA.

## 19.5 Problems

1. A limnologist wants to examine the length of a zooplankton species reared using four different algal growth media (1, 2, 3, and 4). She is also interested in whether there is variation among the containers used to rear the organisms. An experiment is conducted where three containers are used for each rearing medium, for a total of 12 different containers. The containers were randomly selected from a box of containers. The length of four animals was determined for each container, yielding the following data:

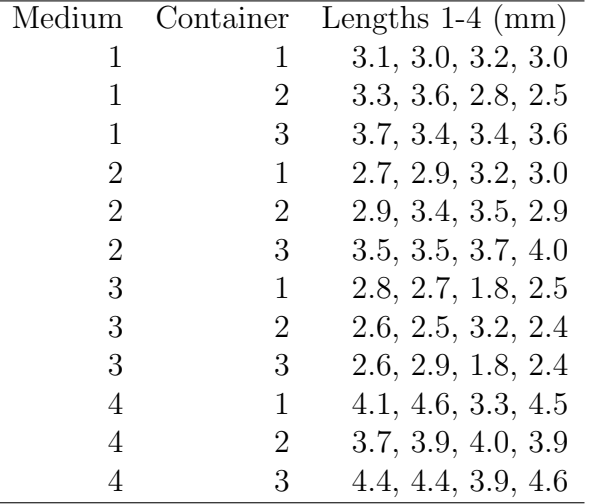

- (a) Write an appropriate ANOVA model for this design, stating which factors are fixed, random, and possibly nested.
- (b) Use SAS to analyze these data using your ANOVA model, transforming the observations only if necessary. Is there a significant difference among the four media in zooplankton length?
- (c) Use the Tukey method to compare the media treatments. Interpret your results.
- (d) Compare the magnitude of your variance components. Does there appear to be much variation among containers?
- 2. An ecologist is interested in the effect of three management treatments (labeled 1, 2, and 3) on the abundance of an endangered snail. Treatment 2 is a control treatment. Twenty-four plots are established and

#### 19.5. PROBLEMS 631

the three treatments assigned at random to the plots. The density of snails is then measured at a later time, as well as a covariate in the form of a habitat index. Larger values of the habitat index are thought to indicate better snail habitat. See data set below.

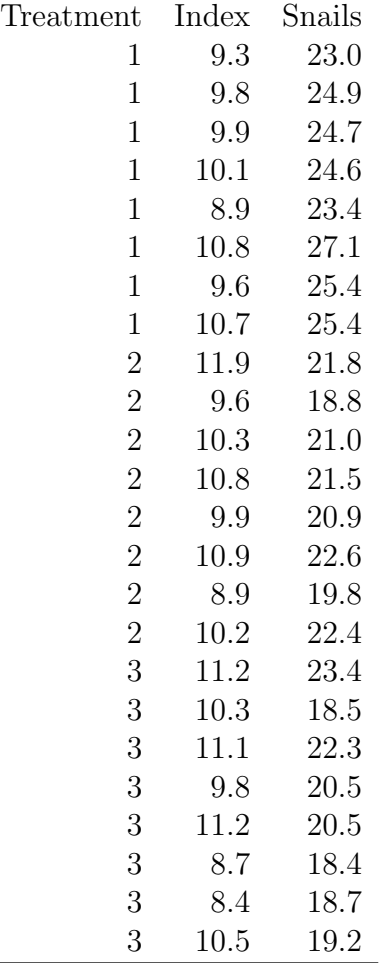

- (a) Test for equality of slopes among the different treatment groups using SAS. Is this key assumption of ANCOVA satisfied?
- (b) Use ANCOVA and SAS to test for overall treatment and covariate effects in this experiment, and the Tukey method to compare the different treatments. Interpret and discuss your results. Is there a significant treatment and covariate effect? How do the different treatments compare?

3. A scientist interested in aquaculture raises fish using three kinds of treatments in a factorial design. There were two fish diets (A and B), two strains of fish  $(1 \text{ and } 2)$ , and three temperatures  $(22^o, 24^o, \text{ and } 2)$  $26^{\circ}$ C). Two fish were reared for each combination of the treatments. The following data were obtained:

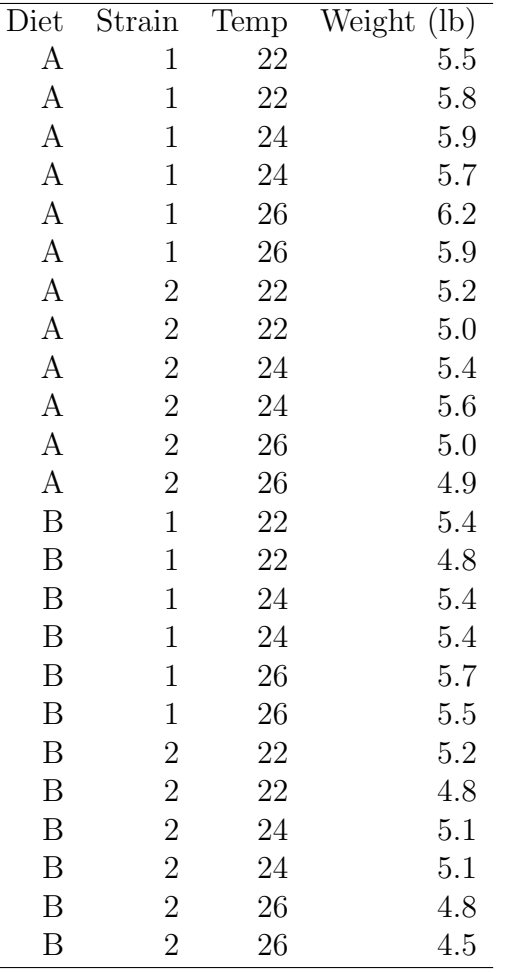

(a) Write an appropriate ANOVA model for this design, stating which factors are fixed or random.

(b) Use SAS to analyze these data using your ANOVA model, transforming the observations only if necessary. Interpret the results of your analysis.